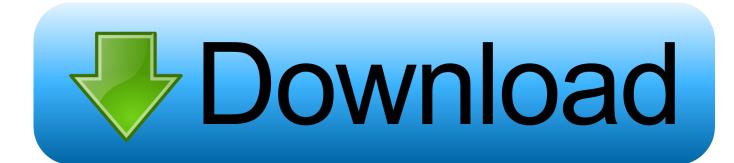

## Activation PowerInspect 2006 Keygen

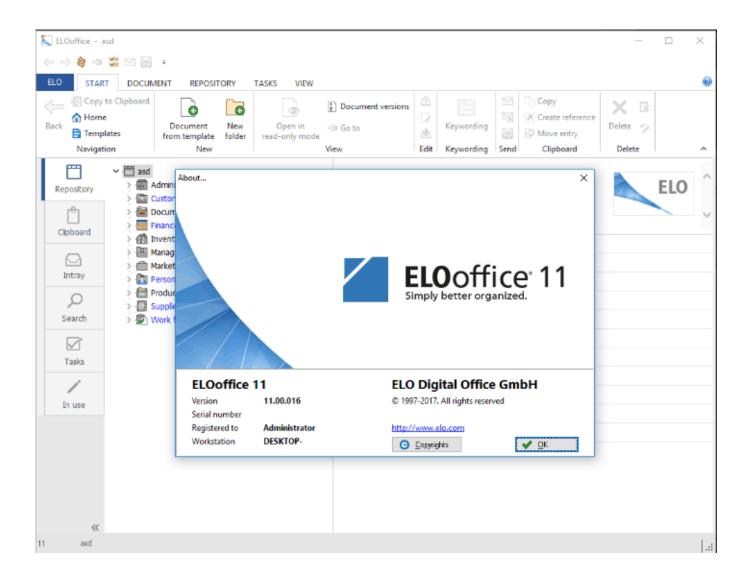

Activation PowerInspect 2006 Keygen

1/3

## Download

2/3

Does anyone still have a working/virus free keygen for AutoCAD 2006? I'd like to get an activation code for AutoCAD 2006. Serial: 191- .... To generate a request code for manual activation: Disable your Internet connection and launch your software. Click the Activate button on the Free Trial screen. Enter your Serial Number and Product Key and click the Next button. Select "Request an activation code using an offline method" and click the Next button.. You don't have to activate newer versions of Autodesk products. They are activated online automatically. However, you may have to activate offline in these two .... Select I have an activation code from Autodesk. Once at the activation ... Autodesk PowerInspect Ultimate 2019 A9HK1 Autodesk PowerMill ... a49d837719

3/3